# **Sfit4 Outputs**

# Two foci of sfit4 Development

- 1. Flexibility  $-$  Exploratory analysis tool
	- i.  $S_a (S_a^{-1})$  definition / direct input
	- ii. Background parameters (slope, curvature, zero)
	- iii. Shifts, by species, by fit
	- iv. Channeling
	- v. SNR by region
	- vi. Multiple regions / SZA
	- vii. Fit gas by region
	- viii. Phase, ME
	- ix. Isotope separation
	- x. Solar background /shift
	- 2. Process & I/O Speed NDACC operational processing
		- i. Standard layering
		- ii. Binary HITRAN input
		- iii. Binary output for HDF?
- xi. Levenberg-Marquardt nonlinear iteration scheme
- xii. Emission spectra
- xiii. Log(vmr) retrieval
- xiv. Line mixing  $(cos2, ch4, soon...)$
- xv. SDV speed dependent Voigt lineshape
- xvi. Spectra output by layer / gas
- xvii. O2 CIA line data included

# outputs

- Output can be set to 3 levels of detail
	- $\triangleright$  Plus any given output file can be switched off or on
- Any output file (other than sfit4.dtl detail file) can be renamed
- Many output files have been reformatted for easy read / write by batch scripts
- All output files have version tag and timestamp
- Direct binary or hdf output still planned

# output files

- output level set to 1
	- Statevevctor file
	- Apriori profiles
	- Retrieved profiles
	- Final Calculated, observed and difference spectra
	- Fit summary
	- Averaging kernels
	- Complete Sa matrix
- output level set to 2
	- K matrix
	- K<sub>b</sub> matrix
	- AB matrix
	- Measurement error
	- Sa Inverse matrix
	- Se inverse matrix
	- $-$  Shat matrix
	- Retrieval-Calculated Smoothing error
	- Parameter array by iteration
	- Spectra by gas

#### See: docs/output\_descrip\_v4.docx

- output level set to 3
	- Channel spectra diagnostic
	- Raytracing diagnostics
	- Solar spectra calculation
	- L-M diagnostics
	- Cross-section diagnostics

- gas spectra type
	- $=$  1 final spectra by gas, and fit
	- $=$  2 and by atmospheric level
- raytrace type
	- $=$  3 verbose output
	- =2 obsolete fastcode output

## Common Header

Brief description of output files 20130502 / v0.9.2

The file.out. section allows renaming of the output file names. The out. section determines which files are output by a grouping and individually as well. Each file has a header that can identify the retrieval. For instance from a parm.out file:

SFIT4:V0.9.2:20130502 RUNTIME:05/02/2013-14:27:17 STATE VECTOR FACTORS BY ITERATION N VECTOR

word 1 is the version: SFIT4:V0.9.2:20130502 

word 2 is the runtime this file was made RUNTIME:05/02/2013-14:27:17 

the rest of the line is a description of the file: STATE VECTOR FACTORS BY ITERATION N VECTOR

# Common Parameters for indexing file contents

All files so far are ascii. Here are some variables used in the file headers to help dimensioning and reading.

- NLEV number of layers in retrieval grid
- NVAR number of retrieval parameters
- $N$ FIT  $\blacksquare$  number of spectral points fit
- NKB number of model parameters other jacobians were calculated for
- NMOL number of all possible molecules from reference.prf
- NRET number of retrieved gases profile  $+$  column
- $N$ BAND  $-$  number of micro-windows
- NFITS number of spectra  $*$  number of bands
- ISMIX next index in retrieval parameter array is the start of vmr's

# **Output Switches**

#### # Output Files Section

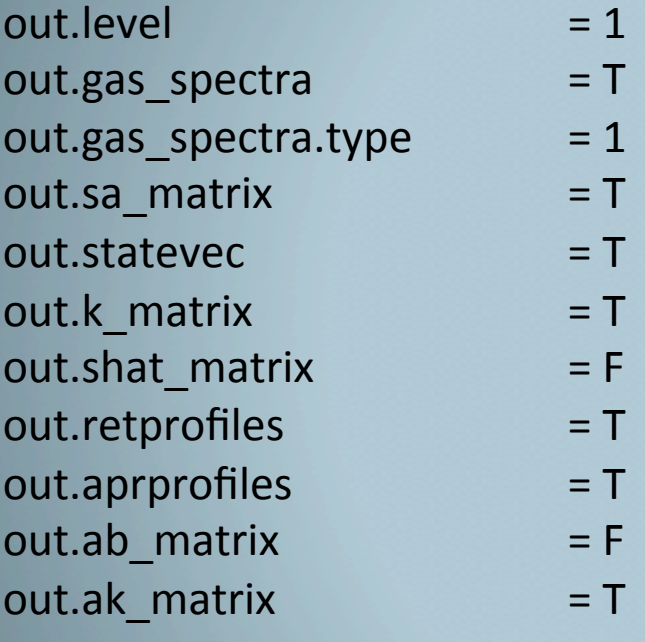

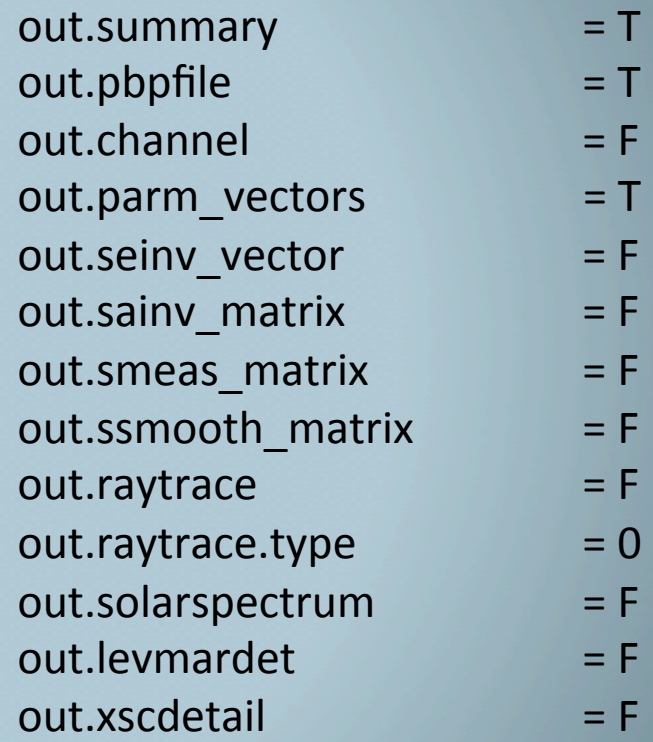

# Output Level 1 and 1/2

out.statevec 

statevec - initial and retrieved values of the retrieved parameters - mostly unchanged from sfit2 except first line contains several variables and flags: Key Line: nlev, iter, itrmax, iftemp, converge, divwarn

out.aprprofiles 

apriori profiles - a table of the alt, temperature, pressure, airmass and vmrs after raytracing and isotope separation at the start of the retrieval on the retrieval grid. Key line is: nmol, nlev, nret, retrieved\_gas\_name(1:nret)

out.retprofiles retrieved profiles - a table of the alt, temperature, pressure, airmass and vmrs after the retrieval - same format as the apriori files **Key line is: nmol, nlev, nret, retrieved gas name(1:nret)** 

# Output Level 1 and 2/2

out.pbpfile pbpfile - observed, calculated and difference spectra, **Key line is nfits, nband** 

out.summary summary - summary of retrieval details in table form (still needs work)

out.k\_matrix retrieved parameters final jacobian matrix (array transposed from sfit2 k.out!) **Key line is nfit, nvar, ismix, nlev** 

out.sa\_matrix apriori covariance matrix - full covariance as computed before and used in retrieval - except in cases where the inverse cannot be calculated, that section is read in later. **Key line is nvar, nvar.** 

# **Output Level 2**

out.ak\_matrix averaging kernels matrix - for target gas only, **Key line has nlev, nlev** 

out.ab\_matrix  $G^*$ Kb matrix - write out Ab  $(G^*Kb)$  in fractions of A priori, corresponds to formula 3.16 page 48 in Rodgers and can directly be used for the error calculation. **Key line has: nlev, nkb, -1 -1** 

out.smeas\_matrix measurement error matrix - measurement error with retrieval se nlev x nlev matrix for target gas only. **Keyline is nlev, nlev.** 

out.sainv\_matrix inverse of sa matrix as used in the retrieval. **Key line is nvar, nvar.** 

out.seinv\_matrix inverse of spectra error covariance (diagonal) matrix as used for instance after any de-weighting has been imposed. **Key line is nfits, 1** 

# Output Level 2 2/2

out.shat\_matrix final sa matrix - a posterior covariance on the retrieved parameters. **Key line is nvar, nvar.** 

out.ssmooth\_matrix smooth error matrix on the target gas nlev x nlev using retrieval parameters - may not be too useful. **Key line is nlev, nlev.** 

out.parm\_vectors parameters by iteration - these may be parameter values or scale factors depending on how the variable is used internally. **Key line is nvar.** 

#### out.gas\_spectra

gas spectra - ascii files of spectra for each gas, solar spectra and all non-retrieved gases with the calculated background, shifts etc. see type. out.gas\_spectra.type 

- 1 files are output by gas, band and scan for the final iteration
- 2 files are output by gas, band and scan for every iteration

# **Output Level 3**

These are mostly very low-level code debugging outputs.

out.channel channel spectra - mainly useful for debugging channel calculation

out.raytrace raytrace detail - see raytrace type (not fully implemented yet)

out.raytrace.type raytrace type:

- 1 prints raytrace.sa a series of possible vmr sa's based on the retrieval grid
- 2 prints old .mix, .pt, .ms files
- 3 prints detailed raytracing output

out.solarspectrum solar spectra - from solar calculation module - slightly different format from out.gas files

out.levmardet levenberg-marquardt details - limited extra info on Im calculations

out.xscdetail cross-section details - limited extra information on cross-section calculations

*6/25/13 Sfit4 / Error Analysis Workshop Tsukuba, Japan June 2013 12*<br>*Japan June 2013*